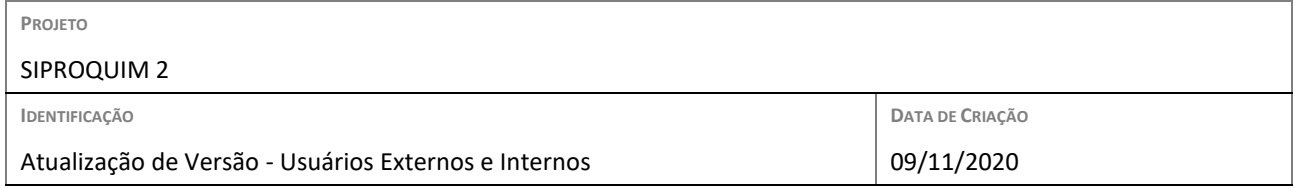

## *COMENTÁRIOS À VERSÃO 2.46.0*

Atendendo às solicitações do setor regulado acerca da indicação direta sobre quais alterações foram executadas pela Polícia Federal nas novas versões do sistema Siproquim 2, elencaremos abaixo os itens evoluídos nesse momento:

- a) Usuário externo: Os certificados renovados manterão os números originalmente emitidos, sendo prorrogada - pela renovação - a data de vencimento. Como consequência, os produtos inseridos e excluídos por renovação com alteração serão registrados no certificado após a homologação. Sendo que os produtos inseridos aparecerão no certificado imediatamente após o ato de homologação, já os produtos excluídos serão retirados do certificado no dia imediatamente posterior à data da homologação.
- b) Usuário externo: A opção de menu <Atualizar Cadastro>, que permitia aos gestores atualizar os dados cadastrais (visualizados pelo Setor Regulado nos certificados e na consulta pública da internet), com informações atualizadas da Receita Federal (CNAE, Nome Fantasia, Razão Social, Natureza Jurídica e Endereço Principal), foi disponibilizada para os próprios operadores das empresas.
- c) Usuário externo e interno: Foi criada uma opção de menu para os Gestores, denominada "Desvincular e-mail do Operador", que permite a inativação do e-mail, por solicitação do próprio usuário (lembrando que o nome do usuário é seu e-mail). Dessa forma, ele deverá registrar novo cadastro mínimo e associar um novo e-mail ao seu CPF pessoal. Não será possível associar o e-mail inativado em novo cadastro mínimo.